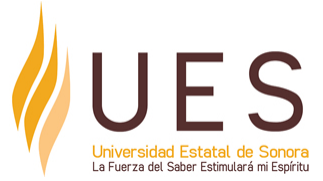

# **Universidad Estatal de Sonora Secuencia Didáctica**

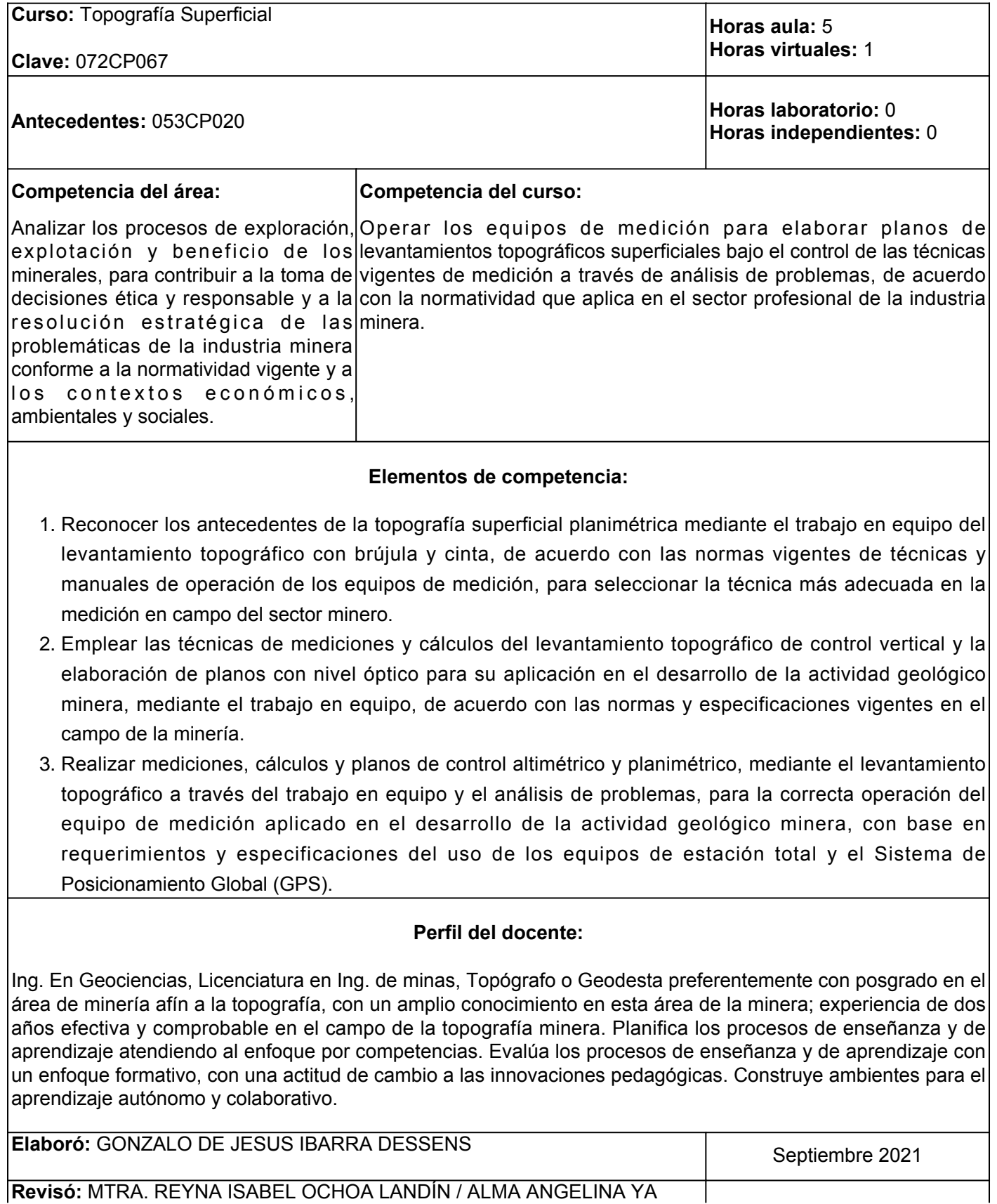

**Revisó:** MTRA. REYNA ISABEL OCHOA LANDÍN / ALMA ANGELINA YA

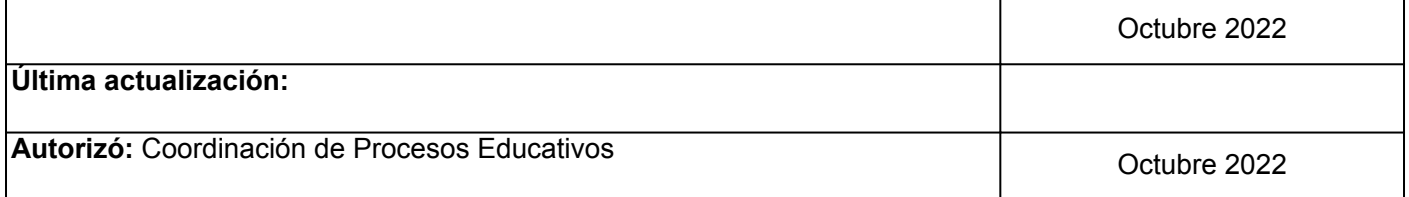

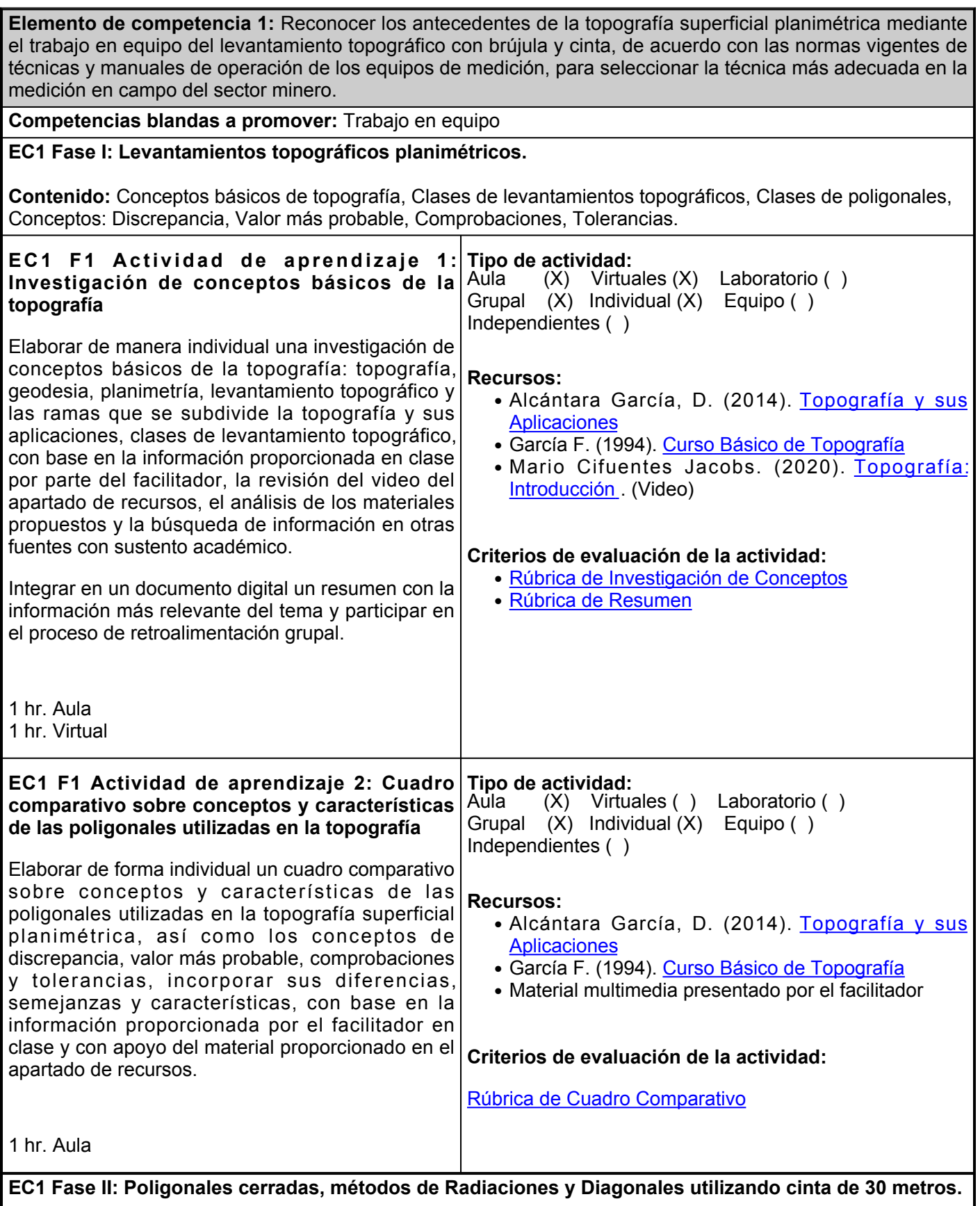

**Contenido:** Actividades de medición de distancias aplicando los conceptos de Tolerancia. Escalas y resolución de problemas de campo mediante líneas: Perpendiculares Paralelas medición indirecta, levantamiento de polígonos, utilizando métodos Radiaciones y diagonales.

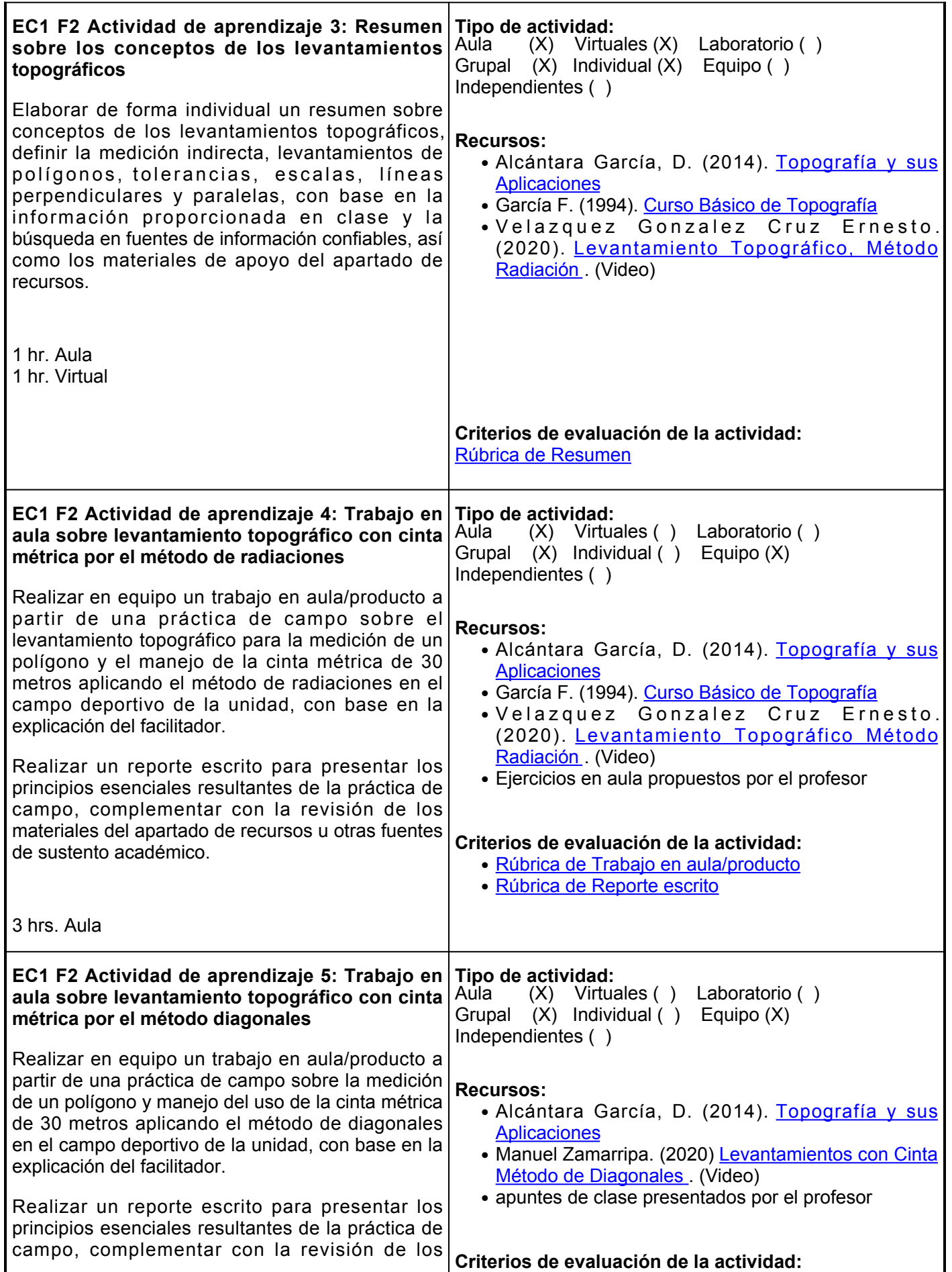

materiales del apartado de recursos u otras fuentes de sustento académico. 3 hrs. Aula ● [Rúbrica de Trabajo en aula/producto](https://www.ues.mx/archivos/alumnos/rubricas/36-TrabajoEnAula-Producto.pdf) ● [Rúbrica de Reporte escrito](https://www.ues.mx/archivos/alumnos/rubricas/ReporteEscrito.pdf) **EC1 Fase III: Levantamiento topográfico en campo con brújula y cinta. Contenido:** Conceptos rumbo y azimut, tipos de levantamiento con brújula, error de cierre angular y lineal, proyecciones, métodos de compensación, coordenadas, cálculos de superficie, ejercicios en clase y propuestos en plataforma, levantamiento topográfico de polígonos en campo con brújula y cinta. **EC1 F3 Actividad de aprendizaje 6: Reporte Tipo de actividad: escrito sobre los conceptos y métodos de levantamientos con brújula** Elaborar de manera individual un reporte escrito sobre los conceptos y métodos de levantamientos con brújula, la definición de los conceptos de dirección de líneas, rumbo y azimut, métodos de levantamientos, error de cierre angular y lineal, proyecciones y coordenadas, con base en la información proporcionada en clase por parte del facilitador y la consulta de los materiales del apartado de recursos. Participar en el proceso de retroalimentación grupal guiados por el facilitador. 2 hrs. Aula 1 hr. Virtual  $(X)$  Virtuales  $(X)$  Laboratorio () Grupal  $(X)$  Individual  $(X)$  Equipo () Independientes ( ) **Recursos:** • Alcántara García, D. (2014). <u>[Topografía y sus](https://elibro.net/es/lc/ues/titulos/98297)</u> **[Aplicaciones](https://elibro.net/es/lc/ues/titulos/98297)** • Geosystems L. (2013). <u>[Principios Básicos de](https://www.academia.edu/33061654/Principios_b%C3%A1sicos_de_Topograf%C3%ADa)</u> [Topografía](https://www.academia.edu/33061654/Principios_b%C3%A1sicos_de_Topograf%C3%ADa) • Ejercicios vistos en clase aula por el profesor **Criterios de evaluación de la actividad:** [Rúbrica de Reporte Escrito](https://www.ues.mx/archivos/alumnos/rubricas/ReporteEscrito.pdf) **EC1 F3 Actividad de aprendizaje 7: Solución de Tipo de actividad: ejercicios sobre cálculos de levantamientos topográficos con brújula y cinta métrica** Realizar de forma individual los ejercicios de rumbo y azimut, tabla de cálculos de error de cierre angular y lineal, métodos de compensación, proyecciones y coordenadas, para la aplicación de medición de polígonos de un levantamiento topográfico simulado, con base en la información proporcionada en clase, los materiales del apartado de recursos u otras fuentes confiables. Integrar un documento de forma organizada (tablas y cálculos) de acuerdo con las indicaciones proporcionadas por el facilitador y participar en el proceso de discusión grupal en clase sobre los resultados de la actividad. 4 hrs. Aula 2 hrs. Virtuales Aula (X) Virtuales (X) Laboratorio ( ) Grupal  $(X)$  Individual  $(Y)$  Equipo  $(X)$ Independientes ( ) **Recursos:** • Alcántara García, D. (2014). <u>[Topografía y sus](https://elibro.net/es/lc/ues/titulos/98297)</u> **[Aplicaciones](https://elibro.net/es/lc/ues/titulos/98297)** • García F. (1994). [Curso Básico de Topografía](https://www.academia.edu/23340466/Curso_Basico_de_Topografia_Fernando_Garcia_Marquez) • Reyes M. A. y Hernández A. (2002). <u>Tratamiento de</u> [Errores en Levantamientos Topográficos](https://www.inegi.org.mx/contenido/productos/prod_serv/contenidos/espanol/bvinegi/productos/historicos/380/702825001383/702825001383_1.pdf) • Ejercicios vistos en clase aula por el profesor **Criterios de evaluación de la actividad:** [Rúbrica de Solución de ejercicios](https://www.ues.mx/archivos/alumnos/rubricas/19_Rubrica_Solucion_individual_de_ejercicios.pdf) **EC1 F3 Actividad de aprendizaje 8: Trabajo en Tipo de actividad:**

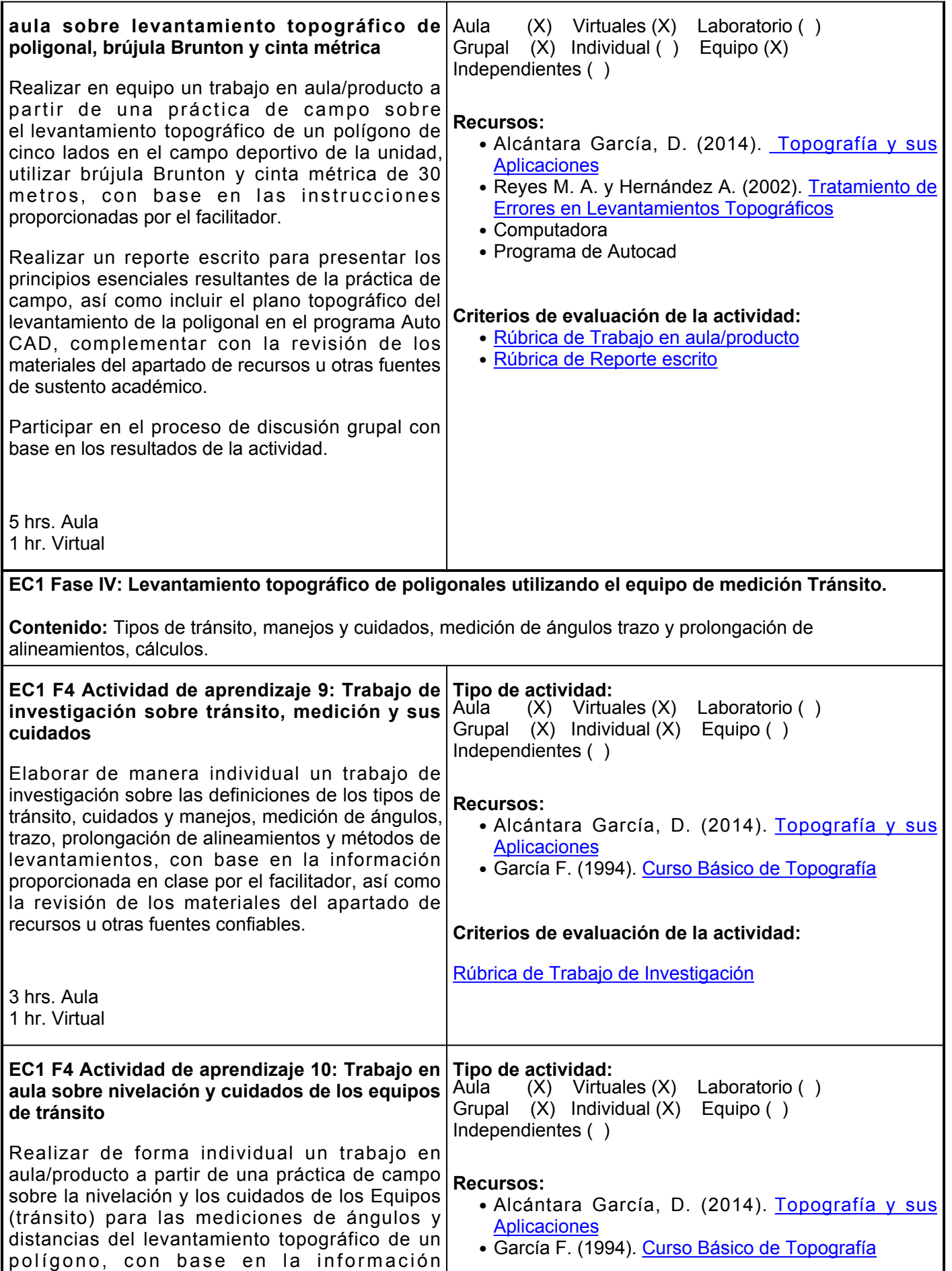

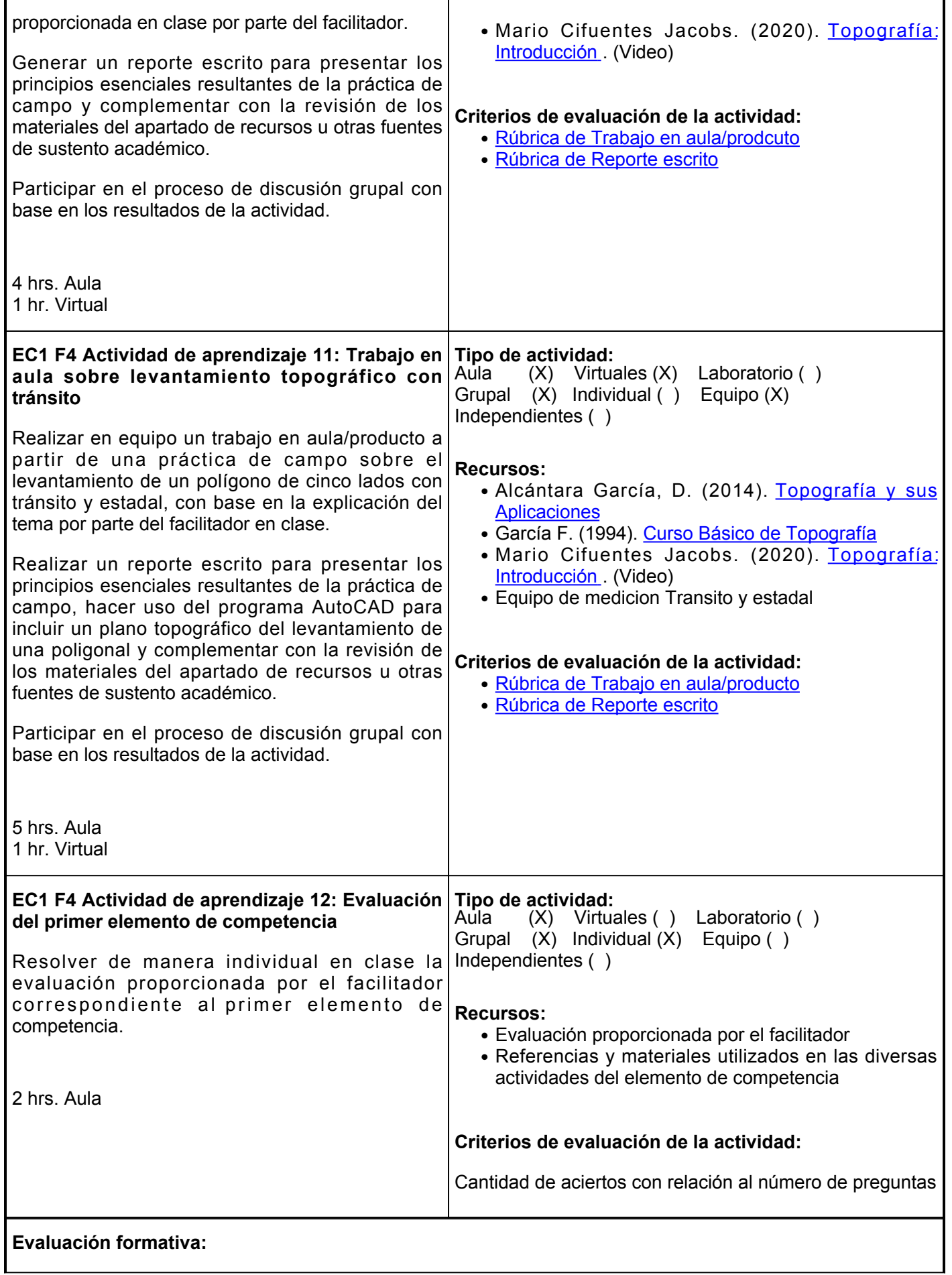

- Investigación de conceptos básicos de la topografía
- Cuadro comparativo sobre conceptos y características de las poligonales utilizadas en la topografía
- Resumen sobre los conceptos de los levantamientos topográficos
- Trabajo en aula sobre levantamiento con cinta métrica por el método de radiaciones
- Trabajo en aula sobre levantamiento con cinta métrica por el método diagonales
- Reporte escrito sobre los conceptos y métodos de levantamiento con brújula
- Solución de ejercicios sobre cálculos de levantamientos topográficos con brújula y cinta métrica
- Trabajo en aula sobre levantamiento topográfico de poligonal, brújula Brunton y cinta métrica
- Trabajo de investigación sobre tránsito, medición y sus cuidados
- Trabajo en aula sobre nivelación y cuidados de los equipos de tránsito
- Trabajo en aula sobre levantamiento topográfico con tránsito
- Evaluación del primer elemento de competencia

## **Fuentes de información**

- Alcántara, D. (2014). Topografía y sus aplicaciones.Grupo Editorial 1. Patria. <https://elibro.net/es/lc/ues/titulos/98297>
- 2. Duque J, Garzón J, Jiménez G. (2018). Topografía Aplicada. Arte Imagen. [https://issuu.com/gjcleves/docs/topografia\\_aplicada](https://issuu.com/gjcleves/docs/topografia_aplicada)
- 3. Gallego Á. y Sánchez M. (2015). Manual de Topografía en Ingeniería. UPV. [https://gdocu.upv.es/alfresco/service/api/node/content/workspace/SpacesStore/788b177a-33d7-41a7](https://gdocu.upv.es/alfresco/service/api/node/content/workspace/SpacesStore/788b177a-33d7-41a7-ae2d-feae688de515/TOC_0202_04_01.pdf?guest=true) [ae2d-feae688de515/TOC\\_0202\\_04\\_01.pdf?guest=true](https://gdocu.upv.es/alfresco/service/api/node/content/workspace/SpacesStore/788b177a-33d7-41a7-ae2d-feae688de515/TOC_0202_04_01.pdf?guest=true)
- 4. Gámez W. (2015). Texto Básico autoformativo de Topografía General. UNA. <https://cenida.una.edu.ni/textos/NP31G192t.pdf>
- García F. (1994). Curso Básico de Topografía. Editorial 5. Pax[.https://www.academia.edu/23340466/Curso\\_Basico\\_de\\_Topografia\\_Fernando\\_Garcia\\_Marquez](https://www.academia.edu/23340466/Curso_Basico_de_Topografia_Fernando_Garcia_Marquez)
- 6. Geometronics U. (2000). Basic Surveying- Theory and Practice. Oregon Department Transportation. [https://www.academia.edu/5264145/OREGON\\_DEPARTMENT\\_OF\\_TRANSPORTATION\\_BASIC\\_SURV](https://www.academia.edu/5264145/OREGON_DEPARTMENT_OF_TRANSPORTATION_BASIC_SURVEYING_THEORY_AND_PRACTICE) [EYING\\_THEORY\\_AND\\_PRACTICE](https://www.academia.edu/5264145/OREGON_DEPARTMENT_OF_TRANSPORTATION_BASIC_SURVEYING_THEORY_AND_PRACTICE)
- 7. Geosystems L. (2013). Principios Básicos de Topografía. Suiza: Leica. [https://www.academia.edu/33061654/Principios\\_b%C3%A1sicos\\_de\\_Topograf%C3%ADa](https://www.academia.edu/33061654/Principios_b%C3%A1sicos_de_Topograf%C3%ADa)
- 8. INEGI (2005). Guías para la Interpretación de Cartografía Topografía. INEGI. [https://www.inegi.org.mx/contenido/productos/prod\\_serv/contenidos/espanol/bvinegi/productos/his](https://www.inegi.org.mx/contenido/productos/prod_serv/contenidos/espanol/bvinegi/productos/historicos/1329/702825231743/702825231743_1.pdf) [toricos/1329/702825231743/702825231743\\_1.pdf](https://www.inegi.org.mx/contenido/productos/prod_serv/contenidos/espanol/bvinegi/productos/historicos/1329/702825231743/702825231743_1.pdf)
- 9. MacCormac J. (2008). Topografía. Limus Wiley.
- 10. Manuel Zamarripa. (15 de septiembre 2020). Levantamientos con cinta método de diagonales. [https://www.youtube.com/watch?v=OnVmTUUBhkM&t1074s](https://www.youtube.com/watch?v=OnVmTUUBhkM&t=1074s)
- 11. Mario Cifuentes Jacobs. (20 mar 2020). Topografía: Introducción.<https://www.youtube.com/watch?v=GkAG0lKkJYk>
- 12. Mendoza Dueñas J. (2020). Topografía y Geodesia. Maraucano. [https://ingnovando.com/wp](https://ingnovando.com/wp-content/uploads/2020/06/MUESTRA-LIBRO-DE-TOPOGRAF%C3%8DA.pdf)[content/uploads/2020/06/MUESTRA-LIBRO-DE-TOPOGRAF%C3%8DA.pdf](https://ingnovando.com/wp-content/uploads/2020/06/MUESTRA-LIBRO-DE-TOPOGRAF%C3%8DA.pdf)
- 13. Reyes M. A., y Hernández A. (2002). Tratamiento de Errores en levantamientos Topográficos. INEGI. [https://www.inegi.org.mx/contenido/productos/prod\\_serv/contenidos/espanol/bvine](https://www.inegi.org.mx/contenido/productos/prod_serv/contenidos/espanol/bvinegi/productos/historicos/380/702825001383/702825001383_1.pdf) [gi/productos/historicos/380/702825001383/702825001383\\_1.pdf](https://www.inegi.org.mx/contenido/productos/prod_serv/contenidos/espanol/bvinegi/productos/historicos/380/702825001383/702825001383_1.pdf)

14. Velazquez Gonzalez Cruz Ernesto. (4 de agosto 2020). Levantamiento topográfico: método radiación. [https://www.youtube.com/watch?](https://www.youtube.com/watch?v=rsxF2oNbE1g)

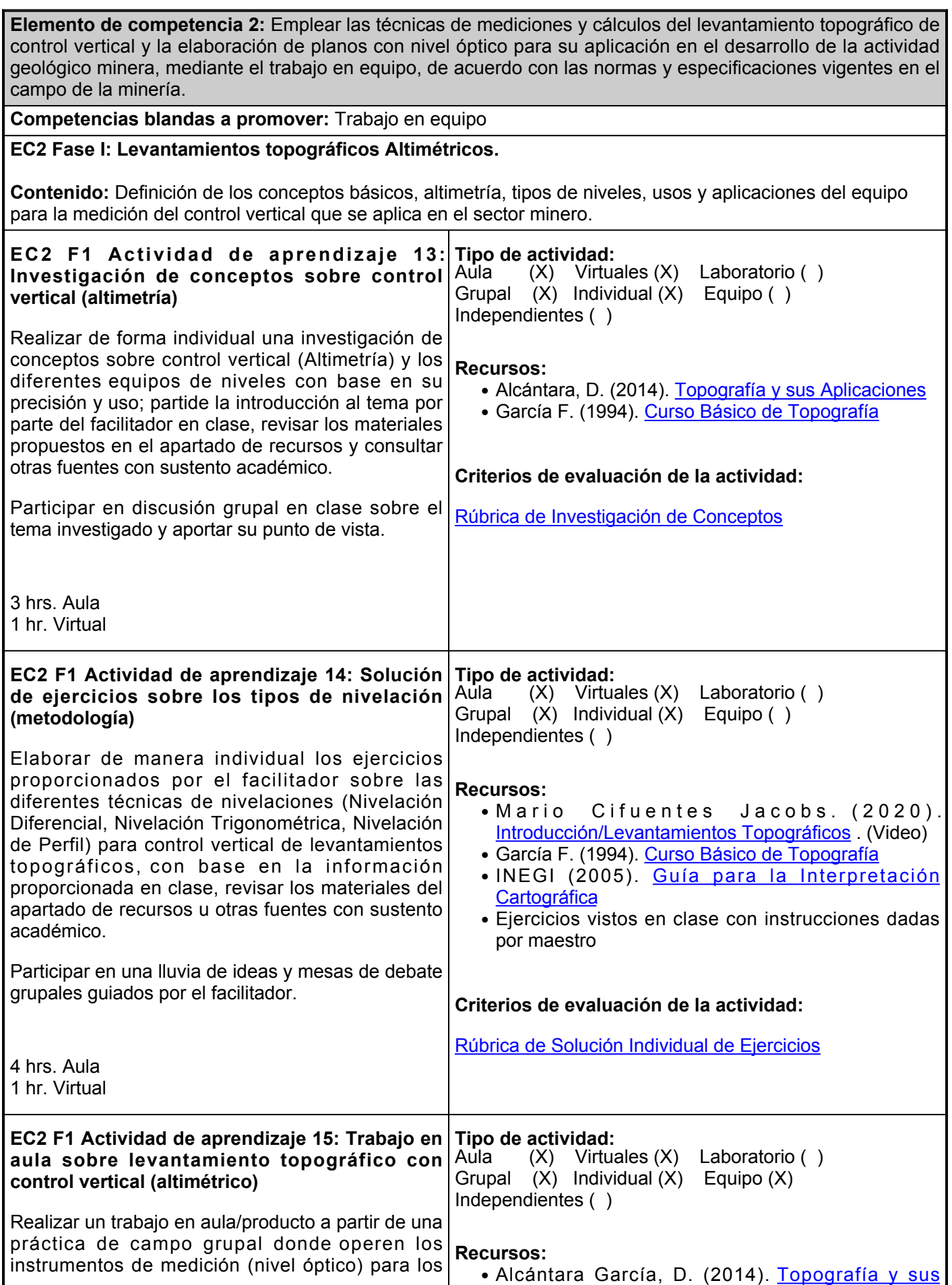

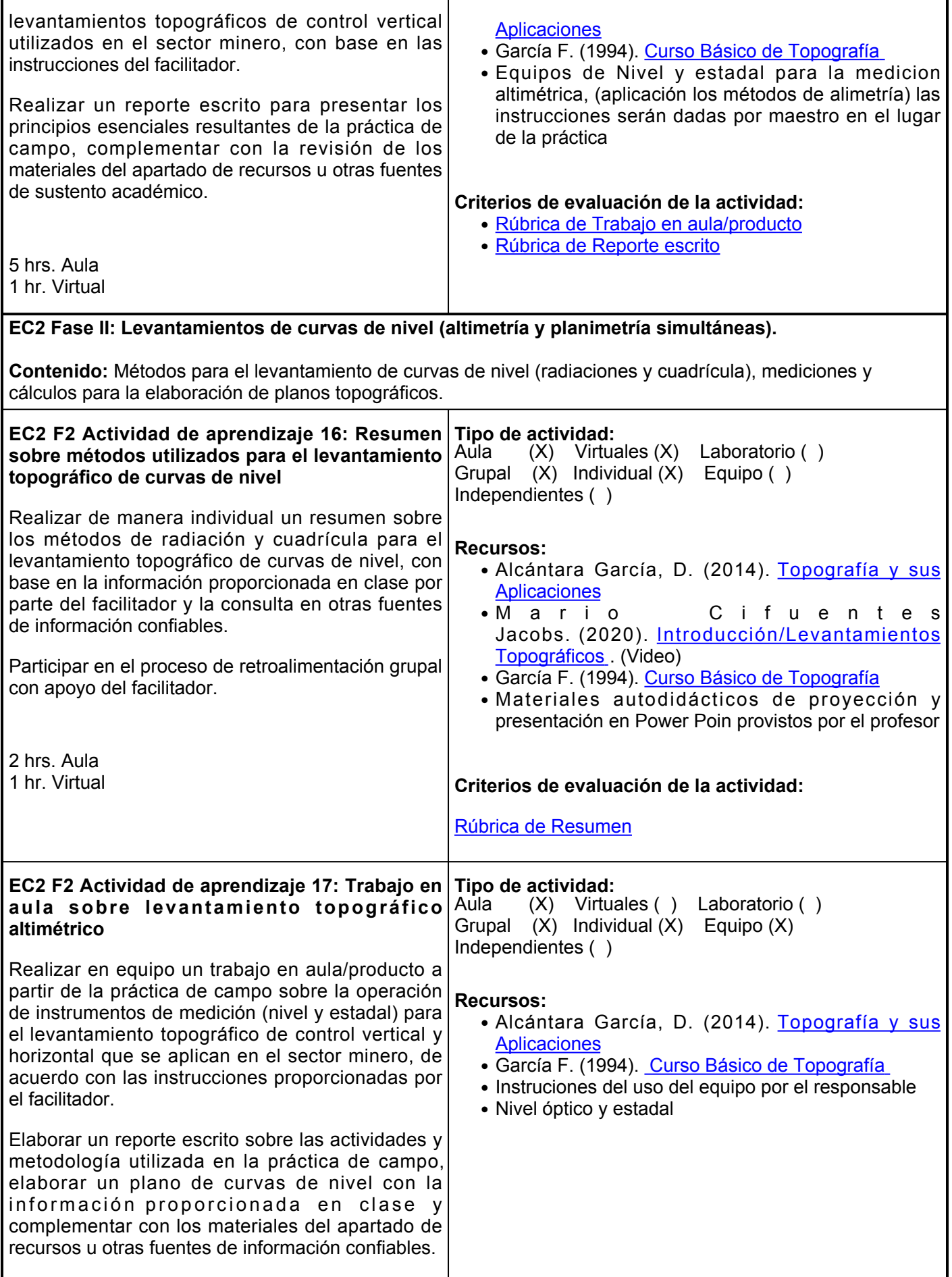

8 hrs. Aula

#### **Criterios de evaluación de la actividad:**

- [Rúbrica de Trabajo en aula/producto](https://www.ues.mx/archivos/alumnos/rubricas/36-TrabajoEnAula-Producto.pdf)
- [Rúbrica de Reporte escrito](https://www.ues.mx/archivos/alumnos/rubricas/ReporteEscrito.pdf)

# **Evaluación formativa:**

- Investigación de conceptos sobre control vertical (alimetría)
- Solución de ejercicios sobre los tipos de nivelación (metodología)
- Trabajo en aula sobre levantamiento topográfico con control vertical (alimétrico)
- Resumen sobre métodos utilizados para el levantamiento topográfico de curvas de nivel
- Trabajo en aula sobre levantamiento topográfico alimétrico

## **Fuentes de información**

- Alcántara, D. (2014). Topografía y sus aplicaciones. Grupo Editorial 1. Patria. <https://elibro.net/es/lc/ues/titulos/98297>
- 2. Chandra A. M. (2005). Surveying. New Age International. <https://tnigatu.files.wordpress.com/2012/04/surveying-chandra1.pdf>
- 3. Duque J, Garzón J, Jiménez G. (2018). Topografía Aplicada. Arte Imagen. [https://issuu.com/gjcleves/docs/topografia\\_aplicada](https://issuu.com/gjcleves/docs/topografia_aplicada)
- 4. Gallego Á. y Sánchez M. (2015). Manual de Topografía en Ingeniería. UPV. [https://gdocu.upv.es/alfresco/service/api/node/content/workspace/SpacesStore/788b177a-33d7-41a7](https://gdocu.upv.es/alfresco/service/api/node/content/workspace/SpacesStore/788b177a-33d7-41a7-ae2d-feae688de515/TOC_0202_04_01.pdf?guest=true) [ae2d-feae688de515/TOC\\_0202\\_04\\_01.pdf?guest=true](https://gdocu.upv.es/alfresco/service/api/node/content/workspace/SpacesStore/788b177a-33d7-41a7-ae2d-feae688de515/TOC_0202_04_01.pdf?guest=true)
- 5. Gámez W. (2015). Texto Básico autoformativo de Topografía General. UNA. <https://cenida.una.edu.ni/textos/NP31G192t.pdf>
- 6. García F. (1994). Curso Básico de Topografía. Editorial Pax. [https://www.academia.edu/23340466/Curso\\_Basico\\_de\\_Topografia\\_Fernando\\_Garcia\\_Marquez](https://www.academia.edu/23340466/Curso_Basico_de_Topografia_Fernando_Garcia_Marquez)
- 7. Geosystems L. (2013). Principios Básicos de Topografía. Leica. [https://www.academia.edu/33061654/Principios\\_b%C3%A1sicos\\_de\\_Topograf%C3%ADa](https://www.academia.edu/33061654/Principios_b%C3%A1sicos_de_Topograf%C3%ADa)
- 8. INEGI (2005). Guías para la Interpretación de Cartografía Topografía. INEGI. [https://www.inegi.org.mx/contenido/productos/prod\\_serv/contenidos/espanol/bvinegi/productos/his](https://www.inegi.org.mx/contenido/productos/prod_serv/contenidos/espanol/bvinegi/productos/historicos/1329/702825231743/702825231743_1.pdf) [toricos/1329/702825231743/702825231743\\_1.pdf](https://www.inegi.org.mx/contenido/productos/prod_serv/contenidos/espanol/bvinegi/productos/historicos/1329/702825231743/702825231743_1.pdf)
- 9. Manuel Zamarripa. (15 de septiembre 2020). Levantamientos con cinta método de diagonales. [https://www.youtube.com/watch?v=OnVmTUUBhkM&t1074s](https://www.youtube.com/watch?v=OnVmTUUBhkM&t=1074s)
- 10. McCormac J. (2008). Topografía. Limus Wiley.
- 11. Mendoza, J. (2020). Topografía y Geodesia. Maraucano. [https://ingnovando.com/wp](https://ingnovando.com/wp-content/uploads/2020/06/MUESTRA-LIBRO-DE-TOPOGRAF%C3%8DA.pdf)[content/uploads/2020/06/MUESTRA-LIBRO-DE-TOPOGRAF%C3%8DA.pdf](https://ingnovando.com/wp-content/uploads/2020/06/MUESTRA-LIBRO-DE-TOPOGRAF%C3%8DA.pdf)
- 12. Reyes M. A., y Hernández A. (2002). Tratamiento de Errores en levantamientos Topográficos. INEGI. [https://www.inegi.org.mx/contenido/productos/prod\\_serv/contenidos/espanol/bvinegi/productos/h](https://www.inegi.org.mx/contenido/productos/prod_serv/contenidos/espanol/bvinegi/productos/historicos/380/702825001383/702825001383_1.pdf) [istoricos/380/702825001383/702825001383\\_1.pdf](https://www.inegi.org.mx/contenido/productos/prod_serv/contenidos/espanol/bvinegi/productos/historicos/380/702825001383/702825001383_1.pdf)
- 13. Velazquez Gonzalez Cruz Ernesto. (4 de agosto 2020). Levantamiento topográfico: método radiación.<https://www.youtube.com/watch?v=rsxF2oNbE1g>

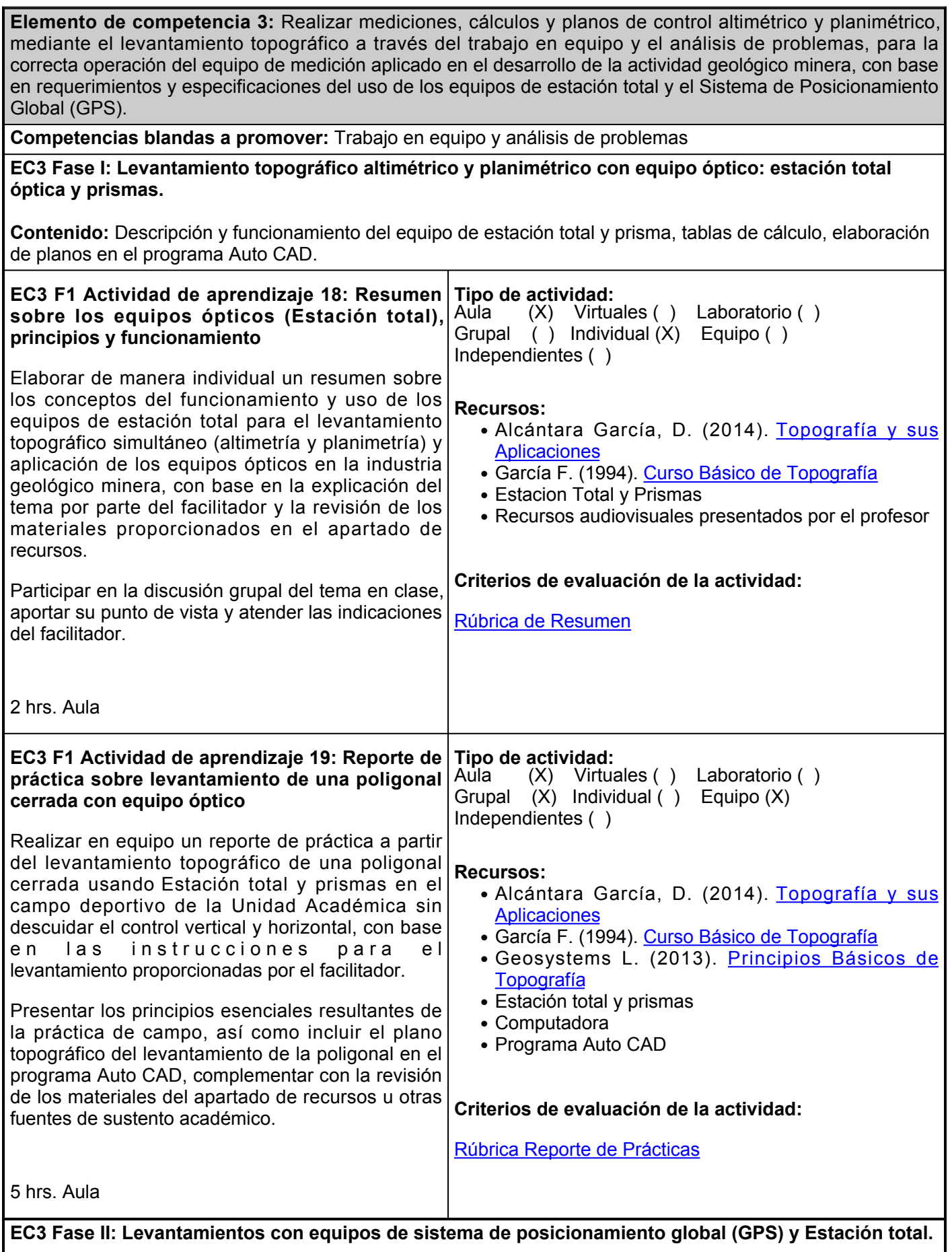

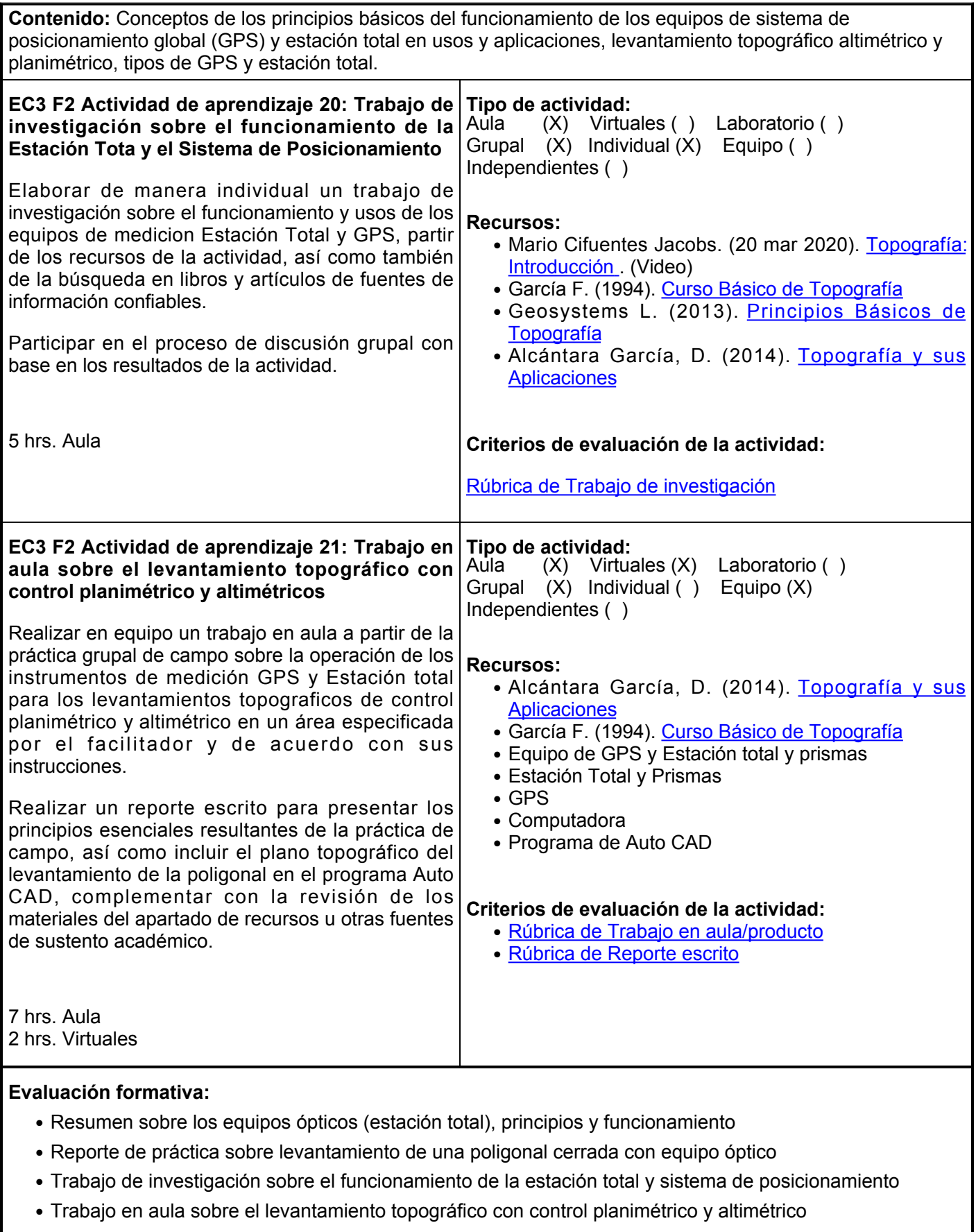

# **Fuentes de información**

- Alcántara, D. (2014). Topografía y sus aplicaciones. Grupo Editorial 1. Patria. <https://elibro.net/es/lc/ues/titulos/98297>
- 2. Duque J, Garzón J, Jiménez G. (2018). Topografía Aplicada. Arte Imagen. [https://issuu.com/gjcleves/docs/topografia\\_aplicada](https://issuu.com/gjcleves/docs/topografia_aplicada)
- 3. Gallego Á. y Sánchez M. (2015). Manual de Topografía en Ingeniería. UPV. [https://gdocu.upv.es/alfresco/service/api/node/content/workspace/SpacesStore/788b177a-33d7-41a7](https://gdocu.upv.es/alfresco/service/api/node/content/workspace/SpacesStore/788b177a-33d7-41a7-ae2d-feae688de515/TOC_0202_04_01.pdf?guest=true) [ae2d-feae688de515/TOC\\_0202\\_04\\_01.pdf?guest=true](https://gdocu.upv.es/alfresco/service/api/node/content/workspace/SpacesStore/788b177a-33d7-41a7-ae2d-feae688de515/TOC_0202_04_01.pdf?guest=true)
- 4. Gámez W. (2015). Texto Básico autoformativo de Topografía General. UNA.
- García F. (1994). Curso Básico de Topografía. Editorial 5. Pax. [https://www.academia.edu/23340466/Curso\\_Basico\\_de\\_Topografia\\_Fernando\\_Garcia\\_Marquez](https://www.academia.edu/23340466/Curso_Basico_de_Topografia_Fernando_Garcia_Marquez)
- 6. Geometronics U. (2000). Basic Surveying- Theory and Practice. Oregon Department Transportation. [https://www.academia.edu/5264145/OREGON\\_DEPARTMENT\\_OF\\_TRANSPORTATION\\_BASIC\\_SURV](https://www.academia.edu/5264145/OREGON_DEPARTMENT_OF_TRANSPORTATION_BASIC_SURVEYING_THEORY_AND_PRACTICE) [EYING\\_THEORY\\_AND\\_PRACTICE](https://www.academia.edu/5264145/OREGON_DEPARTMENT_OF_TRANSPORTATION_BASIC_SURVEYING_THEORY_AND_PRACTICE)
- 7. Geosystems L. (2013). Principios Básicos de Topografía. Suiza: Leica. [https://www.academia.edu/33061654/Principios\\_b%C3%A1sicos\\_de\\_Topograf%C3%ADa](https://www.academia.edu/33061654/Principios_b%C3%A1sicos_de_Topograf%C3%ADa)
- 8. INEGI (2005). Guías para la Interpretación de Cartografía Topografía. INEGI. [https://www.inegi.org.mx/contenido/productos/prod\\_serv/contenidos/espanol/bvinegi/productos/his](https://www.inegi.org.mx/contenido/productos/prod_serv/contenidos/espanol/bvinegi/productos/historicos/1329/702825231743/702825231743_1.pdf) [toricos/1329/702825231743/702825231743\\_1.pdf](https://www.inegi.org.mx/contenido/productos/prod_serv/contenidos/espanol/bvinegi/productos/historicos/1329/702825231743/702825231743_1.pdf)
- 9. MacCormac J. (2008). Topografía. Limus Wiley.
- 10. Manuel Zamarripa. (15 de septiembre 2020). Levantamientos con cinta método de diagonales. [https://www.youtube.com/watch?v=OnVmTUUBhkM&t1074s](https://www.youtube.com/watch?v=OnVmTUUBhkM&t=1074s)
- 11. Mario Cifuentes Jacobs. (20 mar 2020). Topografía: Introducción.<https://www.youtube.com/watch?v=GkAG0lKkJYk>
- 12. Mendoza Dueñas J. (2020). Topografía y Geodesia. Maraucano. [https://ingnovando.com/wp](https://ingnovando.com/wp-content/uploads/2020/06/MUESTRA-LIBRO-DE-TOPOGRAF%C3%8DA.pdf)[content/uploads/2020/06/MUESTRA-LIBRO-DE-TOPOGRAF%C3%8DA.pdf](https://ingnovando.com/wp-content/uploads/2020/06/MUESTRA-LIBRO-DE-TOPOGRAF%C3%8DA.pdf)
- 13. Reyes M. A., y Hernández A. (2002). Tratamiento de Errores en levantamientos Topográficos. INEGI. [https://www.inegi.org.mx/contenido/productos/prod\\_serv/contenidos/espanol/bvinegi/productos/h](https://www.inegi.org.mx/contenido/productos/prod_serv/contenidos/espanol/bvinegi/productos/historicos/380/702825001383/702825001383_1.pdf) [istoricos/380/702825001383/702825001383\\_1.pdf](https://www.inegi.org.mx/contenido/productos/prod_serv/contenidos/espanol/bvinegi/productos/historicos/380/702825001383/702825001383_1.pdf)
- 14. Velazquez Gonzalez Cruz Ernesto. (4 de agosto 2020). Levantamiento topográfico: método radiación. [https://www.youtube.com/watch?](https://www.youtube.com/watch?v=rsxF2oNbE1g)

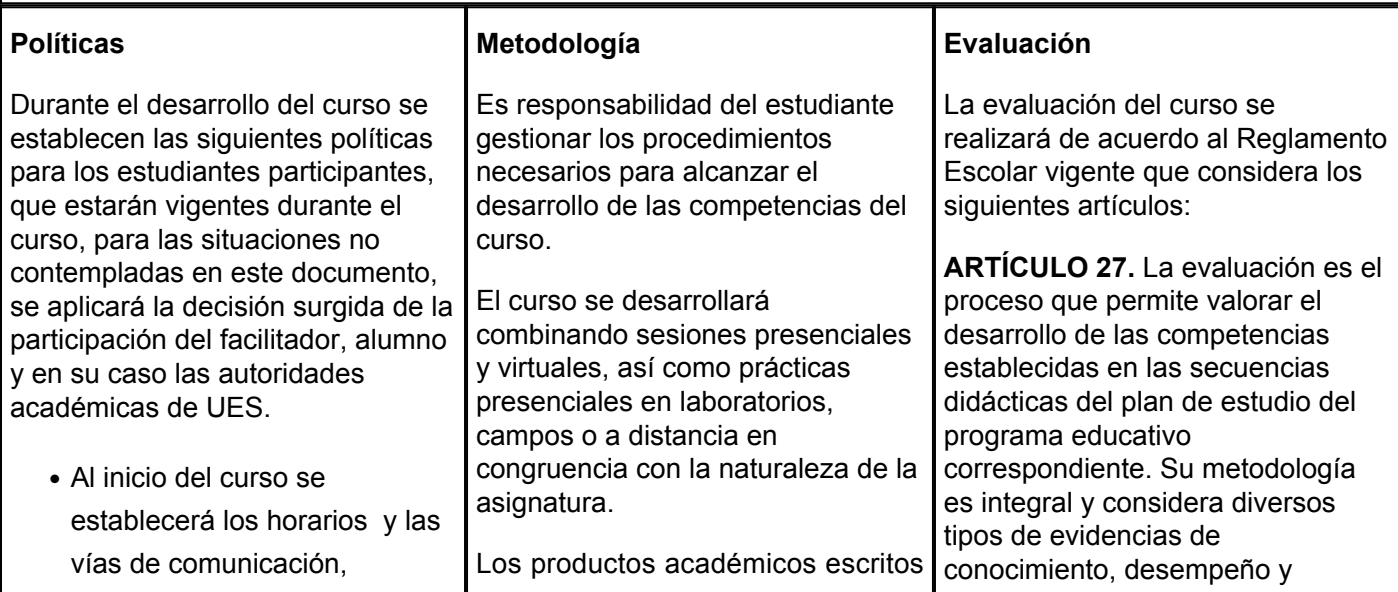

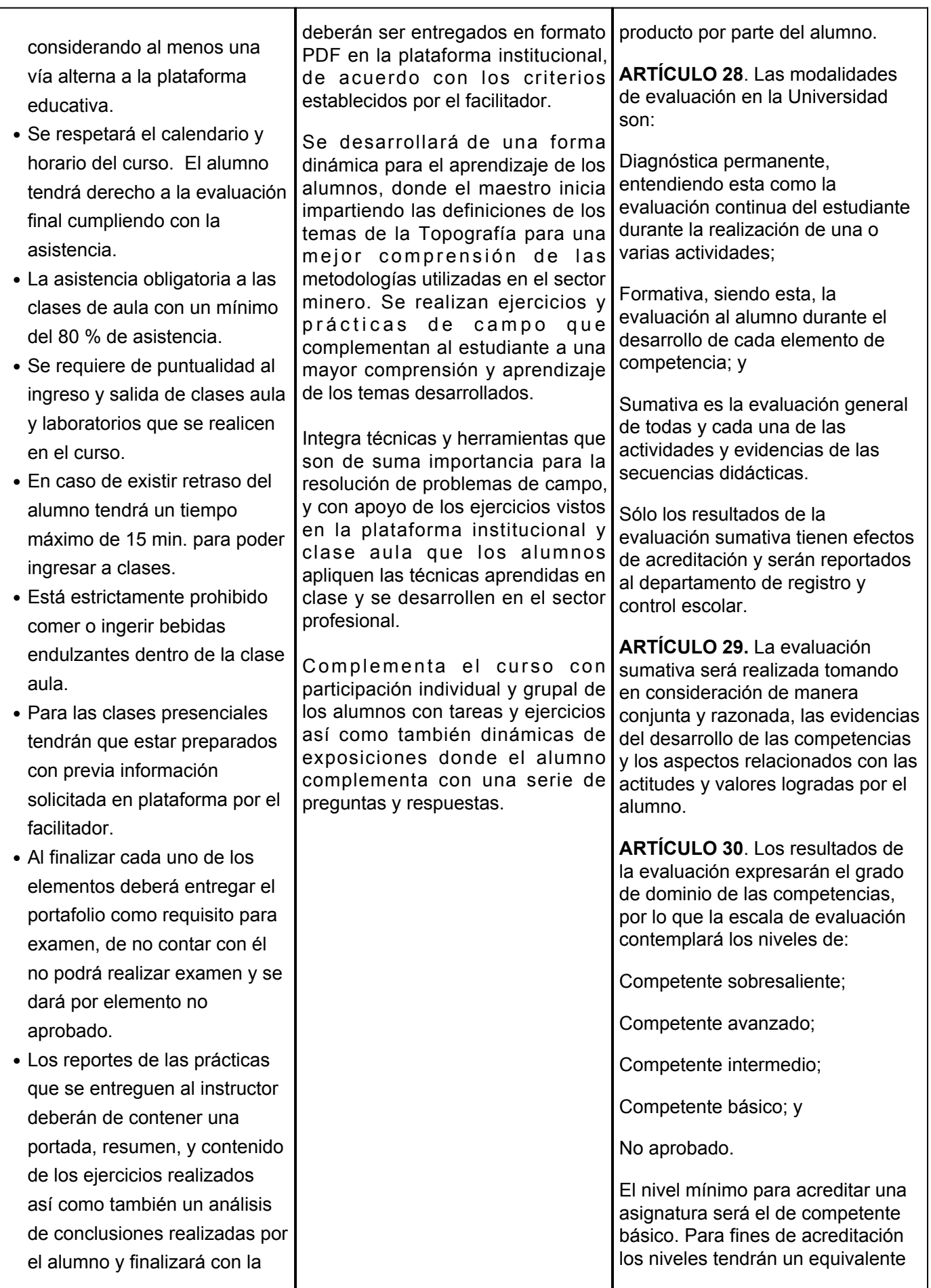

bibliografía utilizada.

- Será responsabilidad del alumno de cuidar los Equipos y Herramientas utilizadas que sean proporcionados por el profesor.
- Es responsabilidad de la institución y del capacitador de proporcionar y facilitar los equipos y herramientas a los estudiantes.
- Para cada una de las prácticas se requiere que el alumno esté preparado con materiales que se describen a continuación:
- Ropa adecuada para campo, gorra o sombrero, los equipos de medición se entregaran por el profesor.
- Para la plataforma todos los trabajos deberán ser entregados a tiempo y en los ejercicios realizados en campo deberán estar revisados por el instructor, en caso contrario NO será válido el reporte de campo.
- Estrictamente el uso de teléfonos celulares a la hora de realizar los exámenes de cada uno de los elementos.

numérico conforme a lo siguiente: Competente sobresaliente **10** Competente avanzado **9** Competente intermedio **8** Competente básico **7** No aprobado **6**